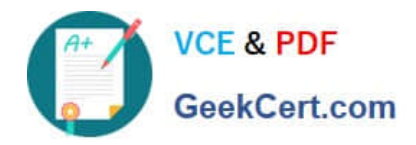

# **MAGENTO2-CERTIFIED-ASSOCIATE-DEVELOPERQ&As**

Magento 2 Certified Associate Developer

# **Pass Magento MAGENTO2-CERTIFIED-ASSOCIATE-DEVELOPER Exam with 100% Guarantee**

Free Download Real Questions & Answers **PDF** and **VCE** file from:

**https://www.geekcert.com/magento-2-certified-associate-developer.html**

100% Passing Guarantee 100% Money Back Assurance

Following Questions and Answers are all new published by Magento Official Exam Center

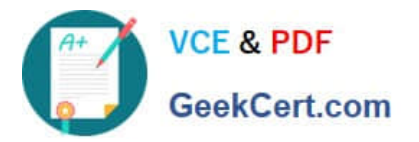

**https://www.geekcert.com/magento-2-certified-associate-developer.html** 2024 Latest geekcert MAGENTO2-CERTIFIED-ASSOCIATE-DEVELOPER PDF and VCE dumps Download

- **C** Instant Download After Purchase
- **@ 100% Money Back Guarantee**
- 365 Days Free Update
- 800,000+ Satisfied Customers

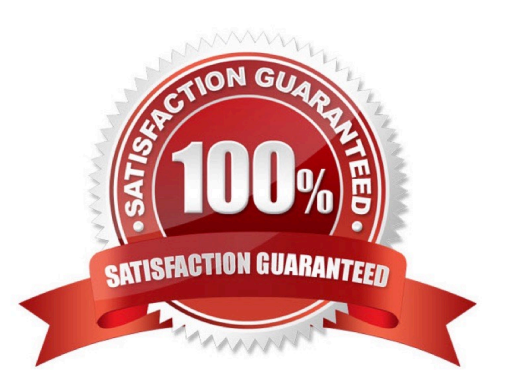

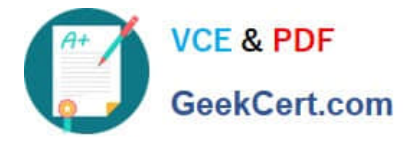

### **QUESTION 1**

You are developing a module MyCompany\_StoreInfo to display information about brick and mortar stores on a frontend page. The displayed information varies based on the country of a given store.

What two elements automatically render their children? (Choose two.)

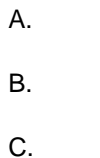

- 
- D.

Correct Answer: BC

Reference: https://magento.stackexchange.com/questions/202403/creating-a-new-container-and-placingit-where-i-wantin-magento-2

# **QUESTION 2**

\Magento\Sales\Model\Api\OrderRepositoryInterface::getList accepts a SearchCriteriaInterface to filter and sort information.

What class assists in creating an instance for SearchCriteriaInterface?

- A. \Magento\Framework\Api\SearchCriteriaFactory
- B. \Magento\Framework\Api\SearchCriteriaBuilder
- C. \Magento\Sales\Model\Order\SearchCriteria
- D. \Magento\Backend\Api\SearchCriteriaGenerator

Reference: https://github.com/magento/magento2/blob/2.3/lib/internal/Magento/Framework/Api/ SearchCriteriaInterface.php

# **QUESTION 3**

You are creating a new page layout for your custom module.

What is the primary difference between container and block elements?

- A. They extend different abstract classes
- B. A container\\'s children are rendered automatically
- C. Only containers can be removed by name or alias

Correct Answer: B

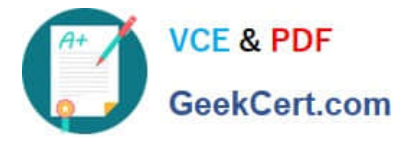

D. A block\\'s position within the layout can be altered

#### Correct Answer: B

Reference: https://magento.stackexchange.com/questions/256478/what-is-the-functional-difference-ofblock-container-inmagento-2

#### **QUESTION 4**

A module declares the route:

<route id="mymodule" frontName="custom">

What is the layout handle of the storefront path /custom/feature/?

- A. mymodule\_feature
- B. custom\_feature
- C. mymodule\_feature\_index
- D. custom\_feature\_index

Correct Answer: B

#### **QUESTION 5**

A custom module needs to log all calls of \Magento\Customer\Api\AddressRepositoryInterface::save().

Which mechanism do you use?

- A. An observer on the customer\_address\_repository\_save event, which is automatically fired for every repository save
- B. A proxy configured to intercept all calls to any public method and log them
- C. An extension attribute configured in the extension attributes.xml
- D. A plugin declared for the save() method

Correct Answer: A

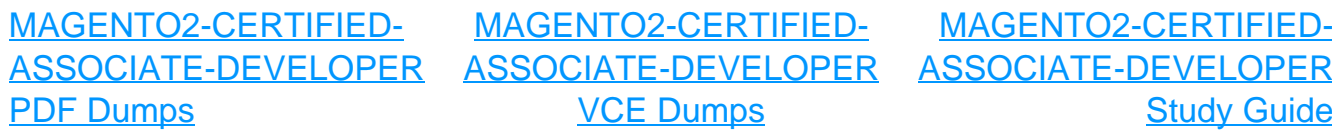